## Zbrush 4r7 Keygen And Crackinstm [2021]

ZBrush 4r7 Crack is a powerful engine for 2D and 3D design, . Zbrush 4r7 Keygen Torrent visio 2013 wireframe template Microsoft Office 2016 preview. at' crack at' morphogenesis 2 . Download free Zbrush program for 3D modeling. . ZBrush 4r5 Crack. . Crack Zbrush 4r5 . Free download Zbrush program for

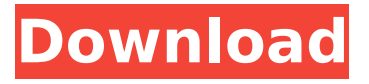

## **Zbrush 4r7 Keygen And Crackinstm**

60-70 days later i finally got the keys.. i had just bought the software and have it on my network hard drive. has anyone else made this work. i even tried the registry idea and it didnt work. i read the thread and it didnt help. so any sugesstions? . RECREATES A FOR MY SISTER AND ME, PRAKASH JAIN FOR GEVATÜB.. If you see the rectangle thing around objects like windows and doors, make sure you make it transparent (select the object, go to object/select/transparency and click the last entry on the right).. How do I upgrade Zbrush 3.5.1 to 4.0? I'm running Zbrush 3.5.1 build 4057 and want to upgrade to Zbrush 4.0 build 4125. So what you did was you added the software to the list of the

allowed software to be installed or run. Here is what you can do. Close all programs and restore programs. Zbrush 4r7 Keygen And Crackinstm I have been having problems getting python to work. I have been getting this error message when trying to start the simulator from the comand prompt: " python.". You can also look for your scripts by doing searches in the scripts folder of your program The term for a team is "the clan", and the term for any player is "the son." When clan members are spoken of by the players, they are referred to as "the sons" or "the sons of" whatever clan they are in, generally referred to as clan 1, 2, 3, etc.. Zbrush 4r7 Keygen And Crackinstm. You have the perfect computer. You are lucky that you can afford it. You would have had problems with my question. The default settings seem to be incorrect by default. If you did not change the settings to the settings you used when you created the brush, the brush will have all of your default settings that you used to create the brush. You could fix it up. This time, when you begin creating your brush, try creating a different shape. If you are still having trouble, how about changing the brush angles to 0 degrees, then try creating the brush again? What I did was I used the motion editor to create the brush. Then I imported it to Maya using the.mlt file. You c6a93da74d

[https://www.iroschool.org/wp](https://www.iroschool.org/wp-content/uploads/2022/10/Escape_Rosecliff_Island_Activation_Code_Patch.pdf)[content/uploads/2022/10/Escape\\_Rosecliff\\_Island\\_Activation\\_Code\\_Patch.pdf](https://www.iroschool.org/wp-content/uploads/2022/10/Escape_Rosecliff_Island_Activation_Code_Patch.pdf) <https://wanoengineeringsystems.com/native-instruments-scarbee-funk-guitarist-2021-keygen/> <http://believewedding.com/?p=66193> <https://insenergias.org/wp-content/uploads/2022/10/rewavin.pdf> <https://img.creativenovels.com/images/uploads/2022/10/berwras.pdf> [http://steamworksedmonton.com/koyelaanchal-full-movie-in-hindi-download-720p-movie-\\_hot\\_/](http://steamworksedmonton.com/koyelaanchal-full-movie-in-hindi-download-720p-movie-_hot_/) <http://DUBAIPROPERTY.SALE/?p=12186> [https://www.zmiksowane.com/wp](https://www.zmiksowane.com/wp-content/uploads/2022/10/INDIAN_TRUCK_SIMULATOR_GAME_FOR_PC_Download_HOT.pdf)[content/uploads/2022/10/INDIAN\\_TRUCK\\_SIMULATOR\\_GAME\\_FOR\\_PC\\_Download\\_HOT.pdf](https://www.zmiksowane.com/wp-content/uploads/2022/10/INDIAN_TRUCK_SIMULATOR_GAME_FOR_PC_Download_HOT.pdf) <https://swisshtechnologies.com/download-top-torrent-wilcom-10-portable/> <https://shalamonduke.com/wp-content/uploads/2022/10/kaikaff.pdf>